**Приложение 2.4** к ОПОП-П по специальности 15.02.09 Аддитивные технологии

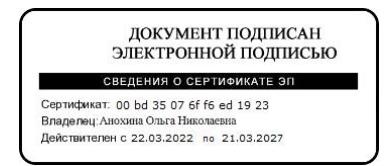

# **РАБОЧАЯ ПРОГРАММА ПРОФЕССИОНАЛЬНОГО МОДУЛЯ**

**ПМ.04. Выполнение работ по одной или нескольким профессиям рабочих, должностям служащих**

**2023 год**

СОДЕРЖАНИЕ

1. ОБЩАЯ ХАРАКТЕРИСТИКА РАБОЧЕЙ ПРОГРАММЫ ПРОФЕССИОНАЛЬНОГО МОДУЛЯ

2. СТРУКТУРА И СОДЕРЖАНИЕ ПРОФЕССИОНАЛЬНОГО МОДУЛЯ

3. УСЛОВИЯ РЕАЛИЗАЦИИ ПРОФЕССИОНАЛЬНОГО МОДУЛЯ

4. КОНТРОЛЬ И ОЦЕНКА РЕЗУЛЬТАТОВ ОСВОЕНИЯ ПРОФЕССИОНАЛЬНОГО МОДУЛЯ

# **1. ОБЩАЯ ХАРАКТЕРИСТИКА РАБОЧЕЙ ПРОГРАММЫ**

### **ПРОФЕССИОНАЛЬНОГО МОДУЛЯ**

### **«ПМ 04 Выполнение работ по одной или нескольким профессиям рабочих, должностям служащих»**

### **1.1. Цель и планируемые результаты освоения профессионального модуля**

В результате изучения профессионального модуля обучающихся должен освоить основной вид деятельности - *Выполнение работ по одной или нескольким профессиям рабочих, должностям служащих* и соответствующие ему общие компетенции и профессиональные компетенции:

#### 1.1.1. Перечень общих компетенций

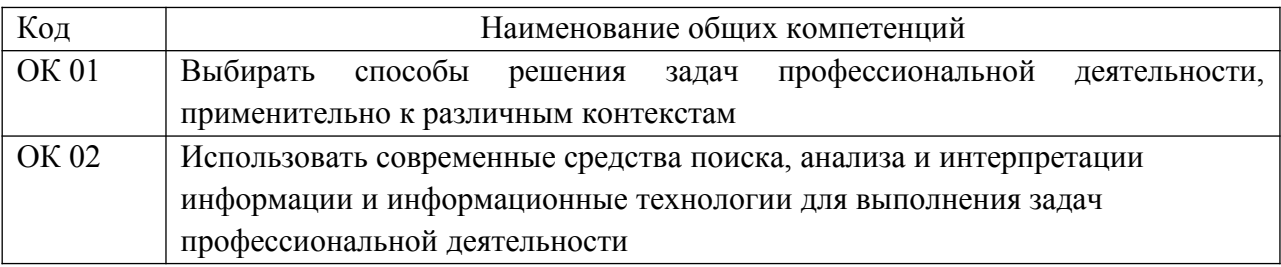

### 1.1.2. Перечень профессиональных компетенций

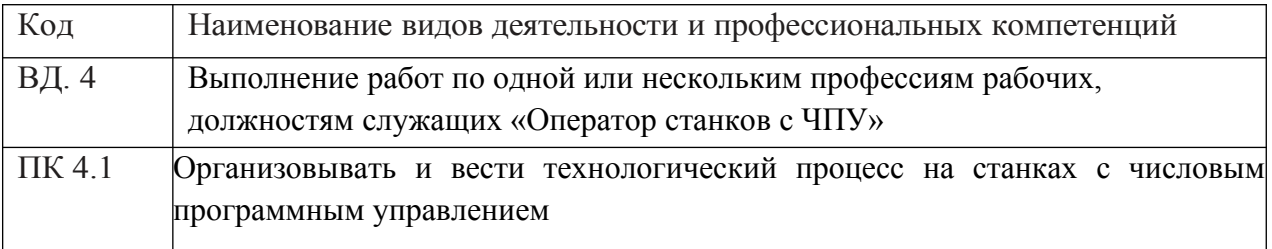

1.1.3. В результате освоения профессионального модуля обучающийся должен:

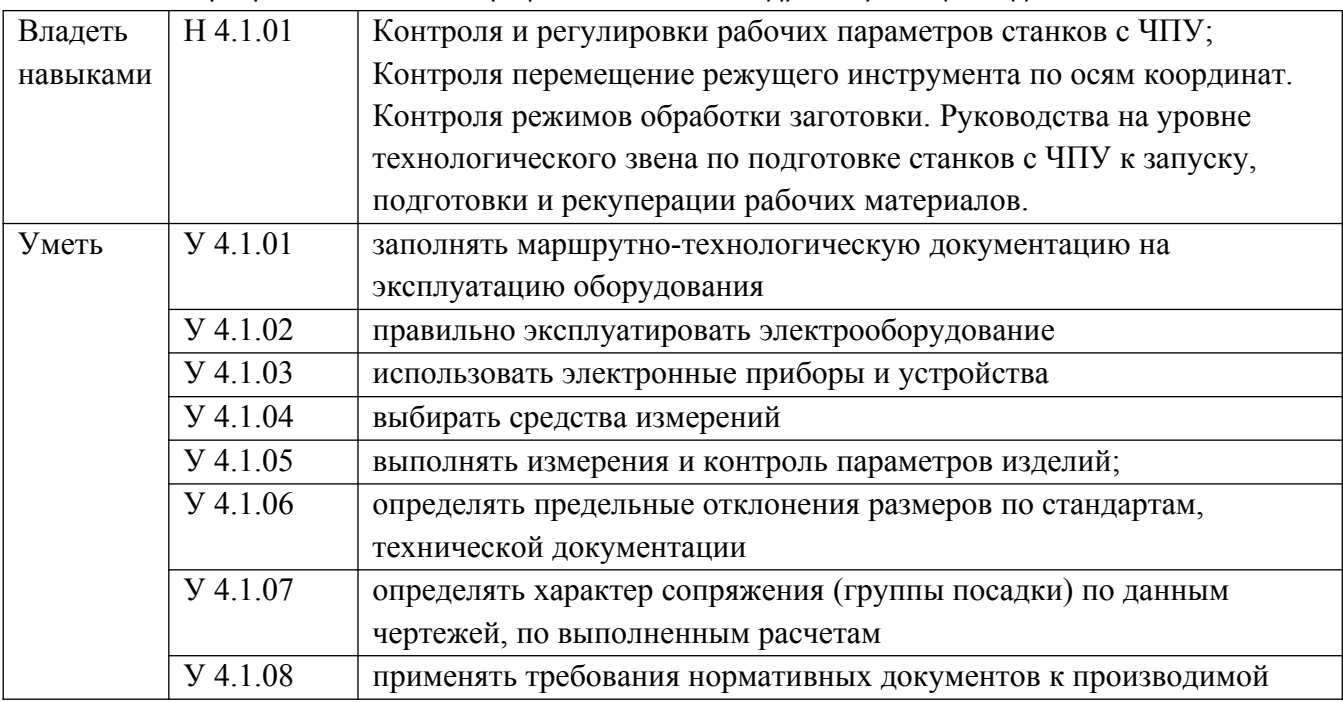

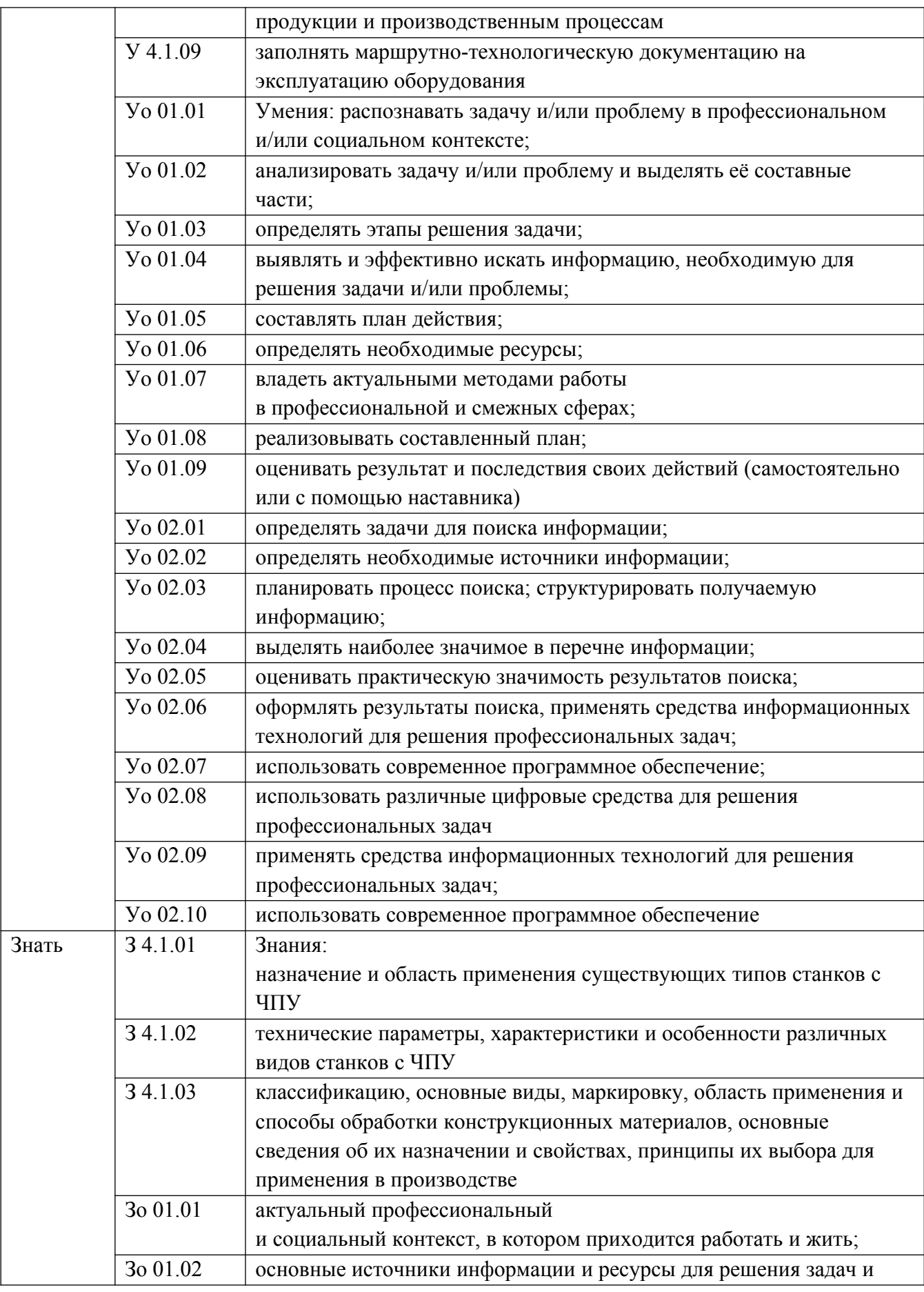

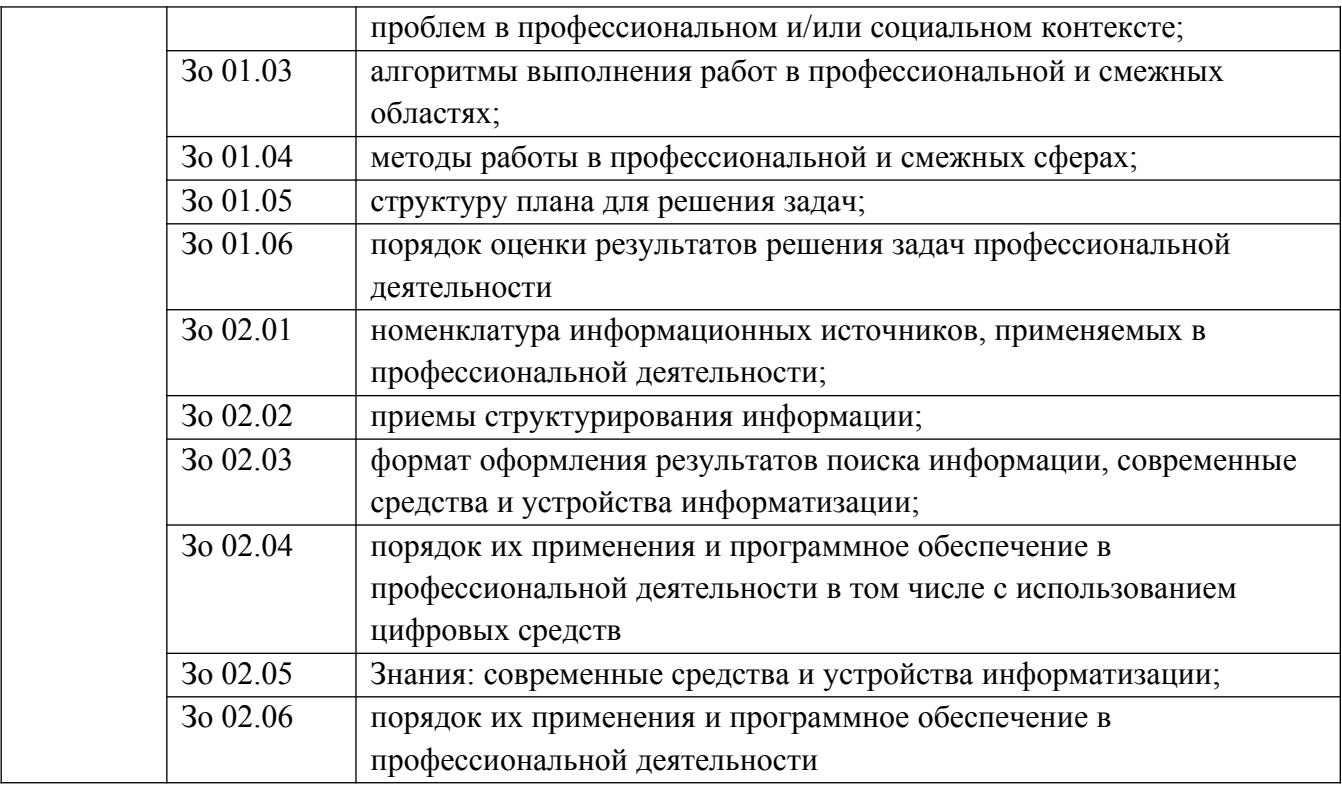

### **1.2. Количество часов, отводимое на освоение профессионального модуля**

Всего часов - 248

в том числе в форме практической подготовки 34часа

Из них на освоение МДК - 68 часов практики, в том числе учебная - 180 часов

Промежуточная аттестация в форме квалификационного экзамена

# 2. СТРУКТУРА И СОДЕРЖАНИЕ ПРОФЕССИОНАЛЬНОГО МОДУЛЯ

2.1. Структура профессионального модуля

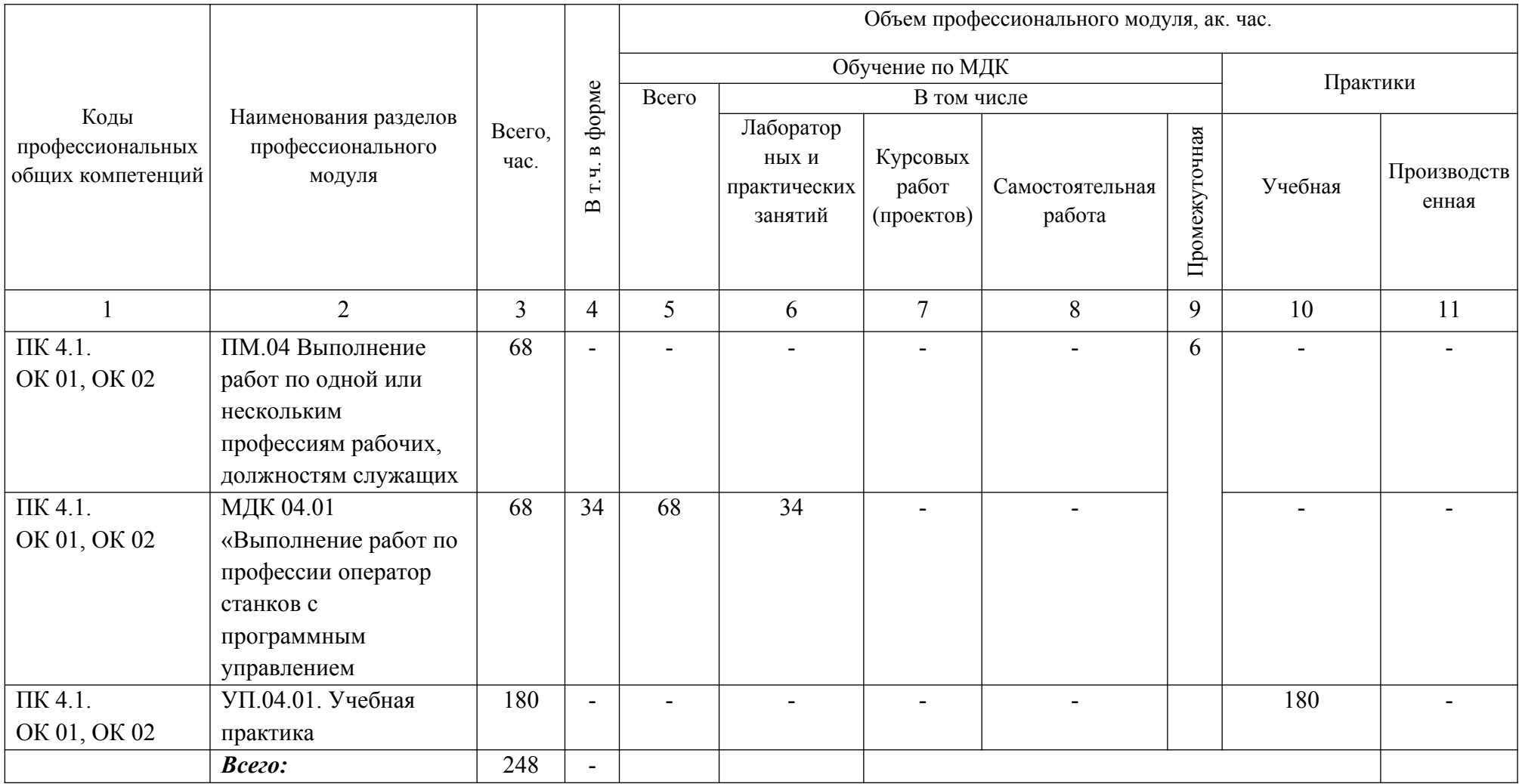

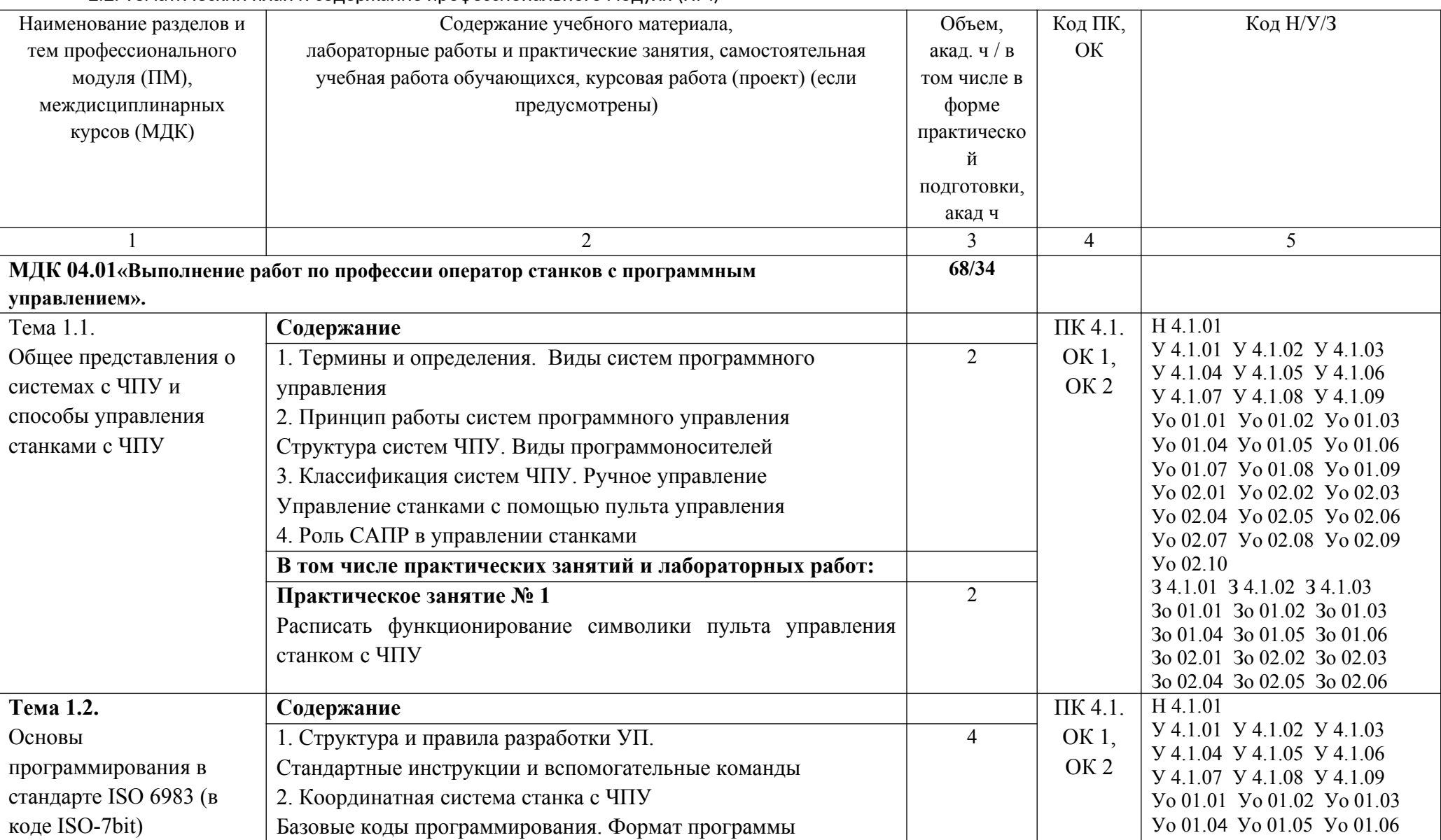

2.2. Тематический план и содержание профессионального модуля (ПМ)

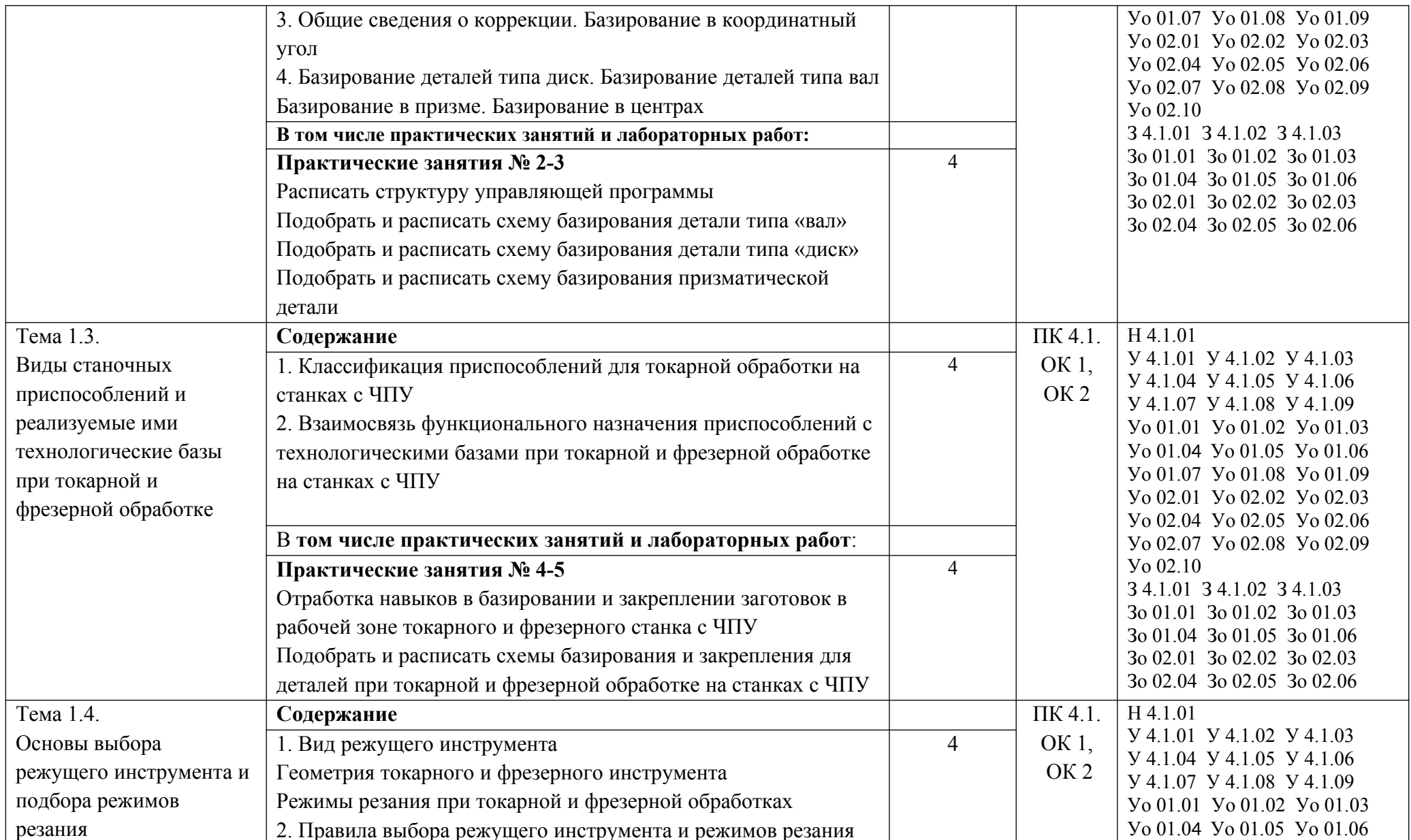

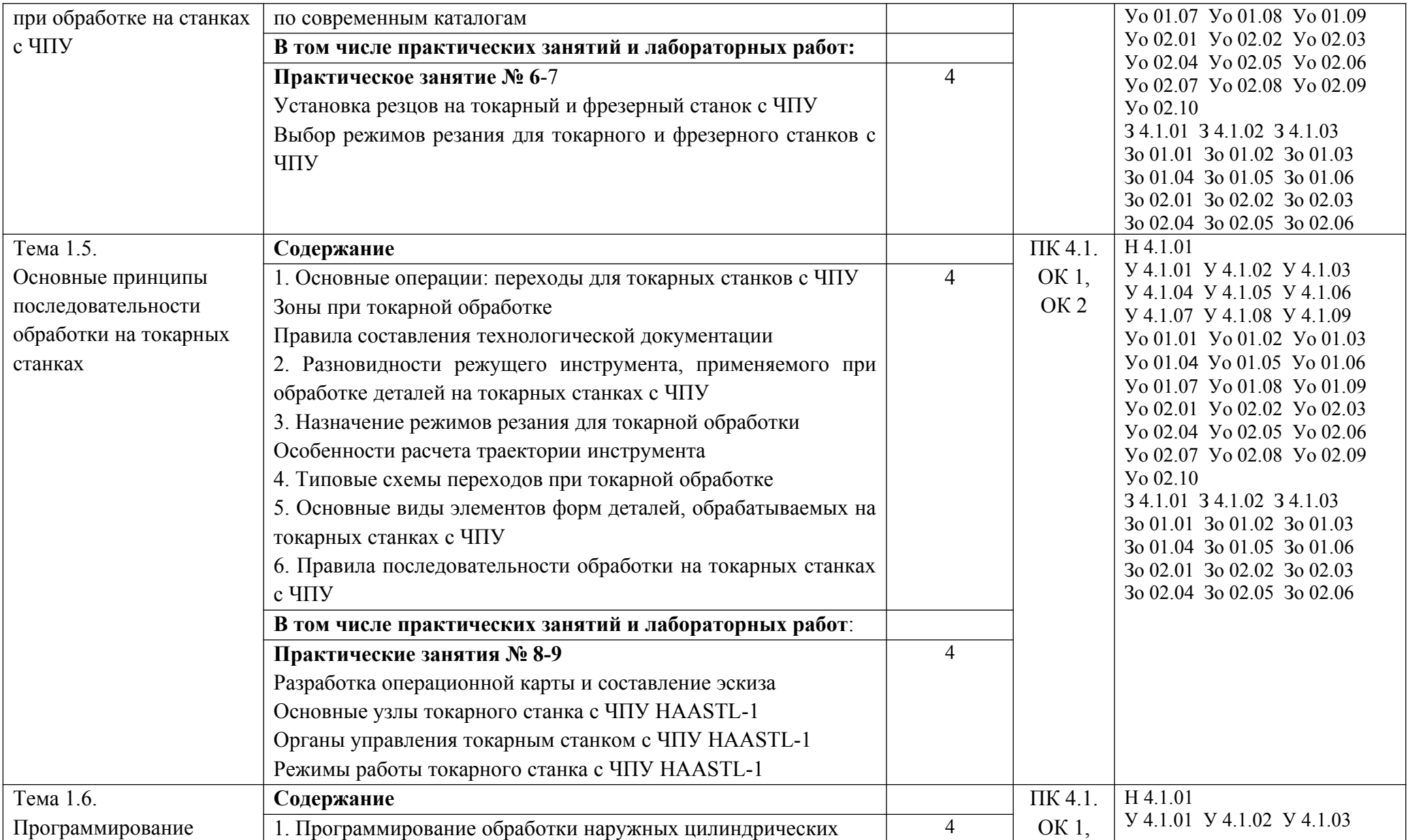

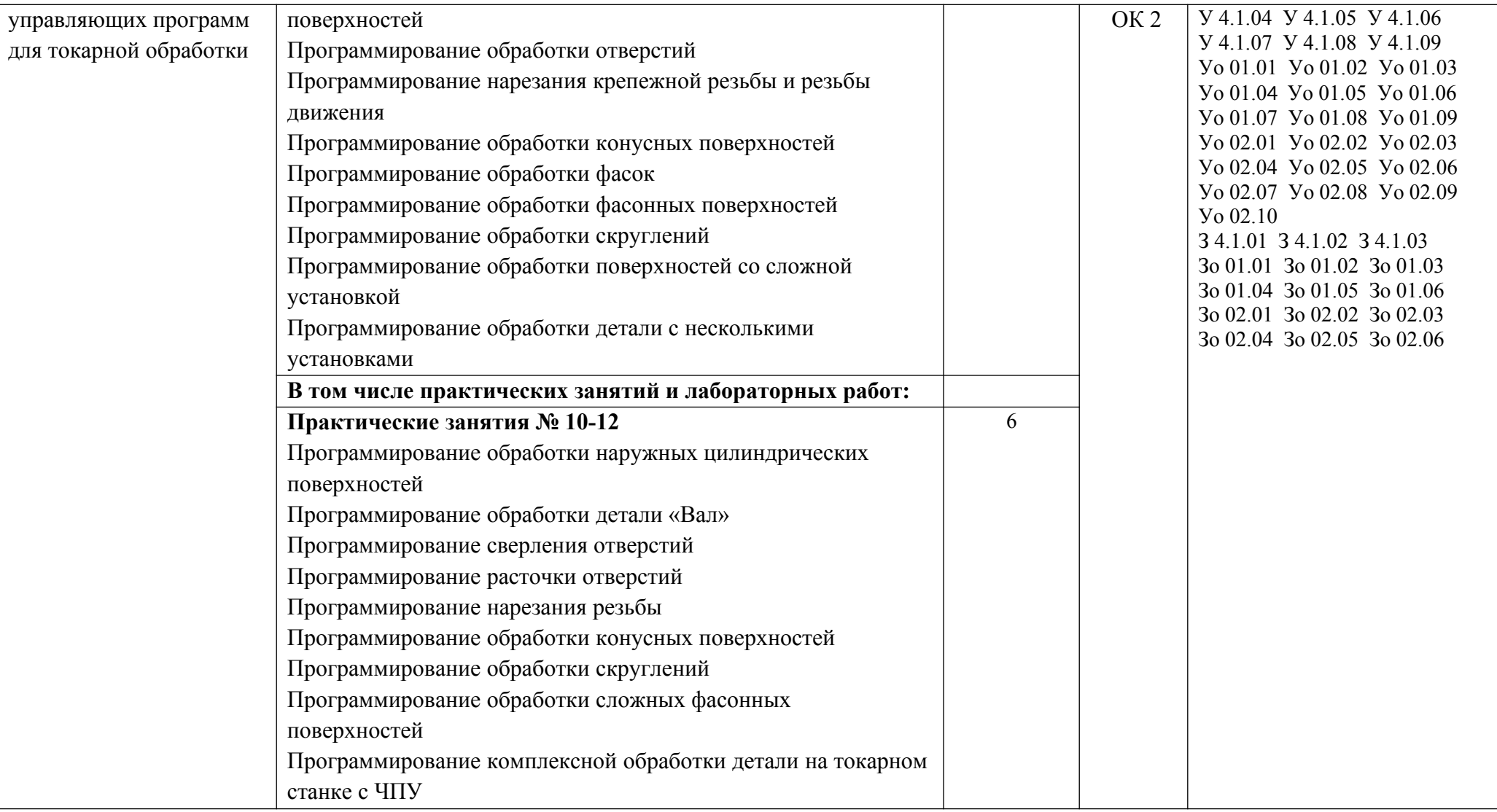

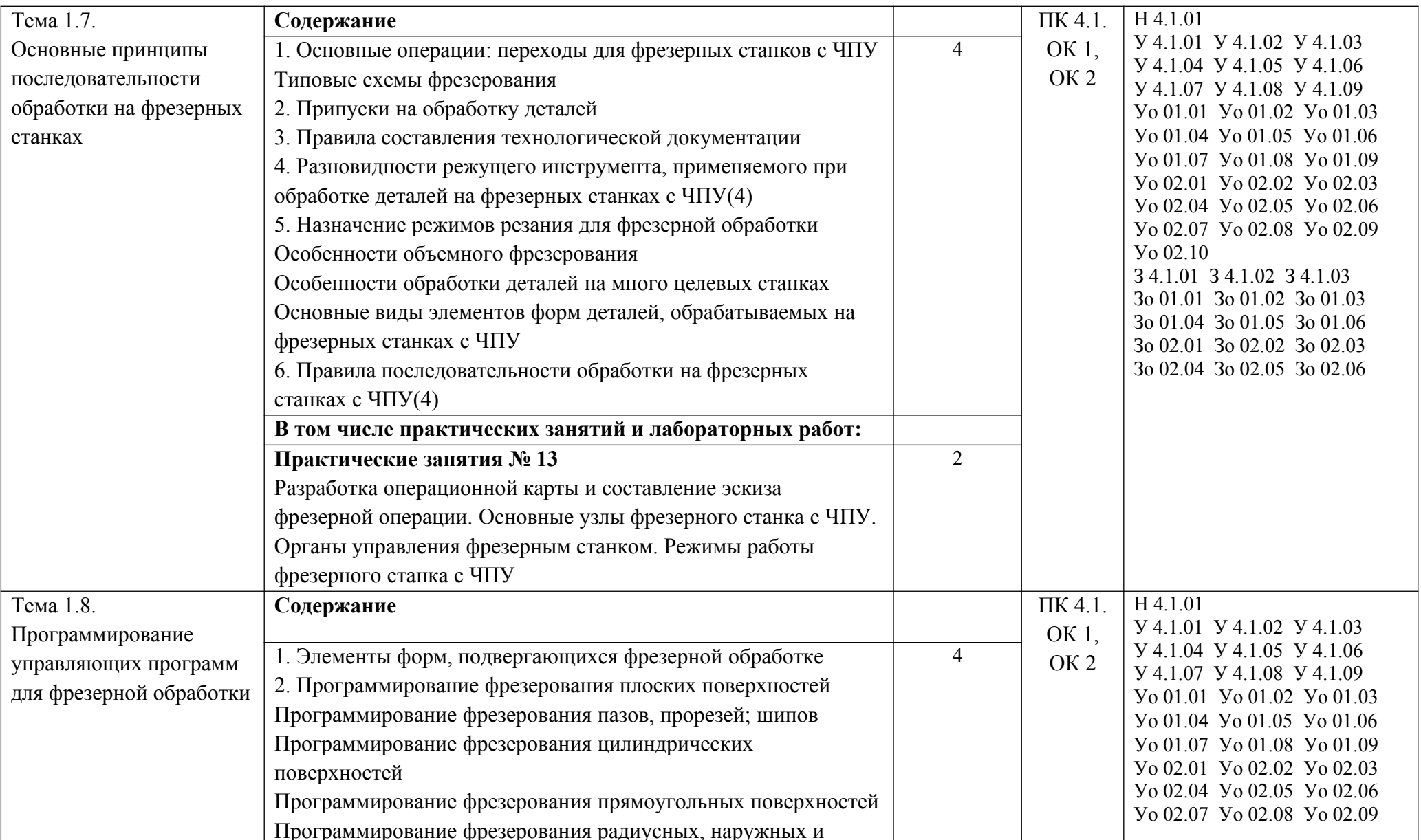

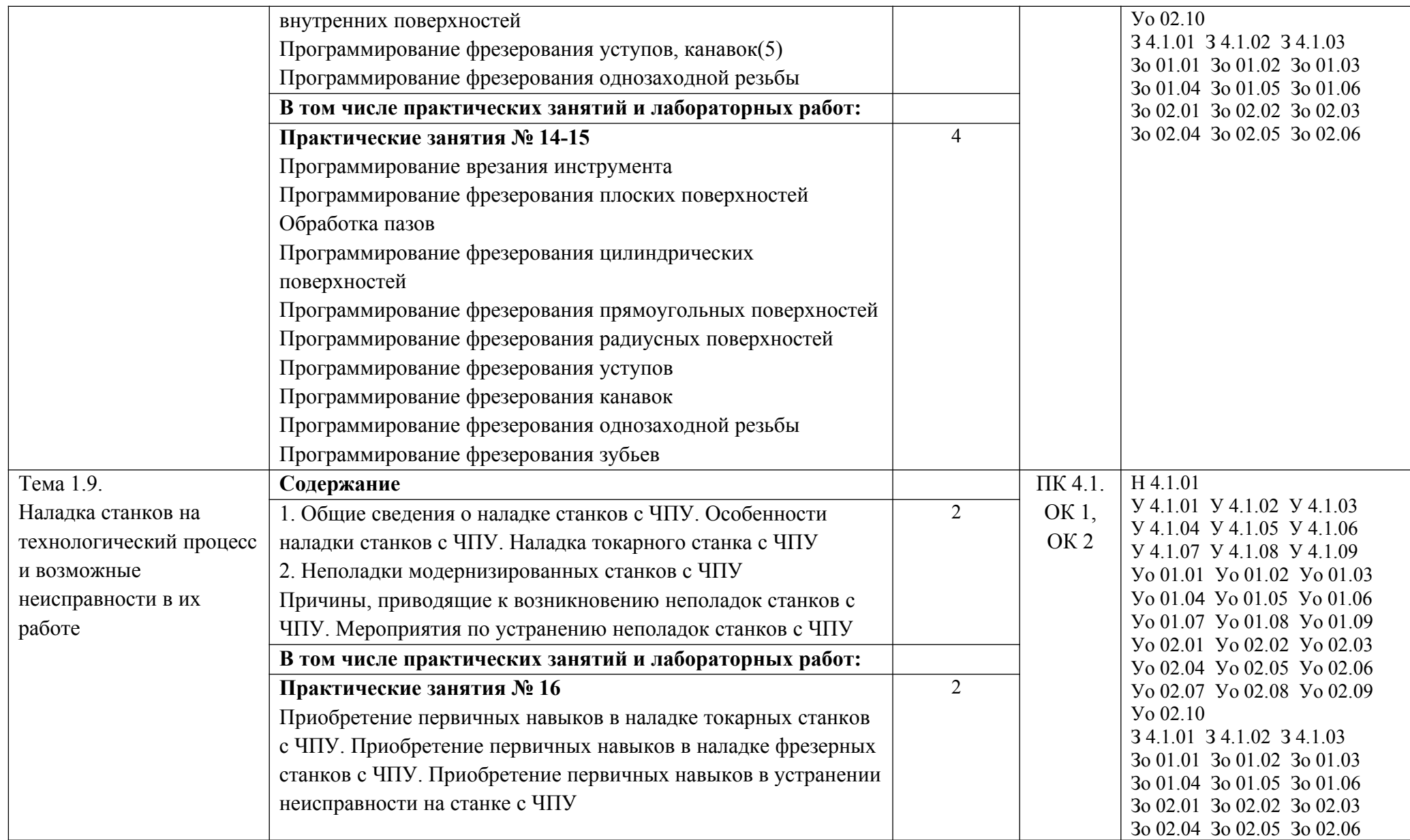

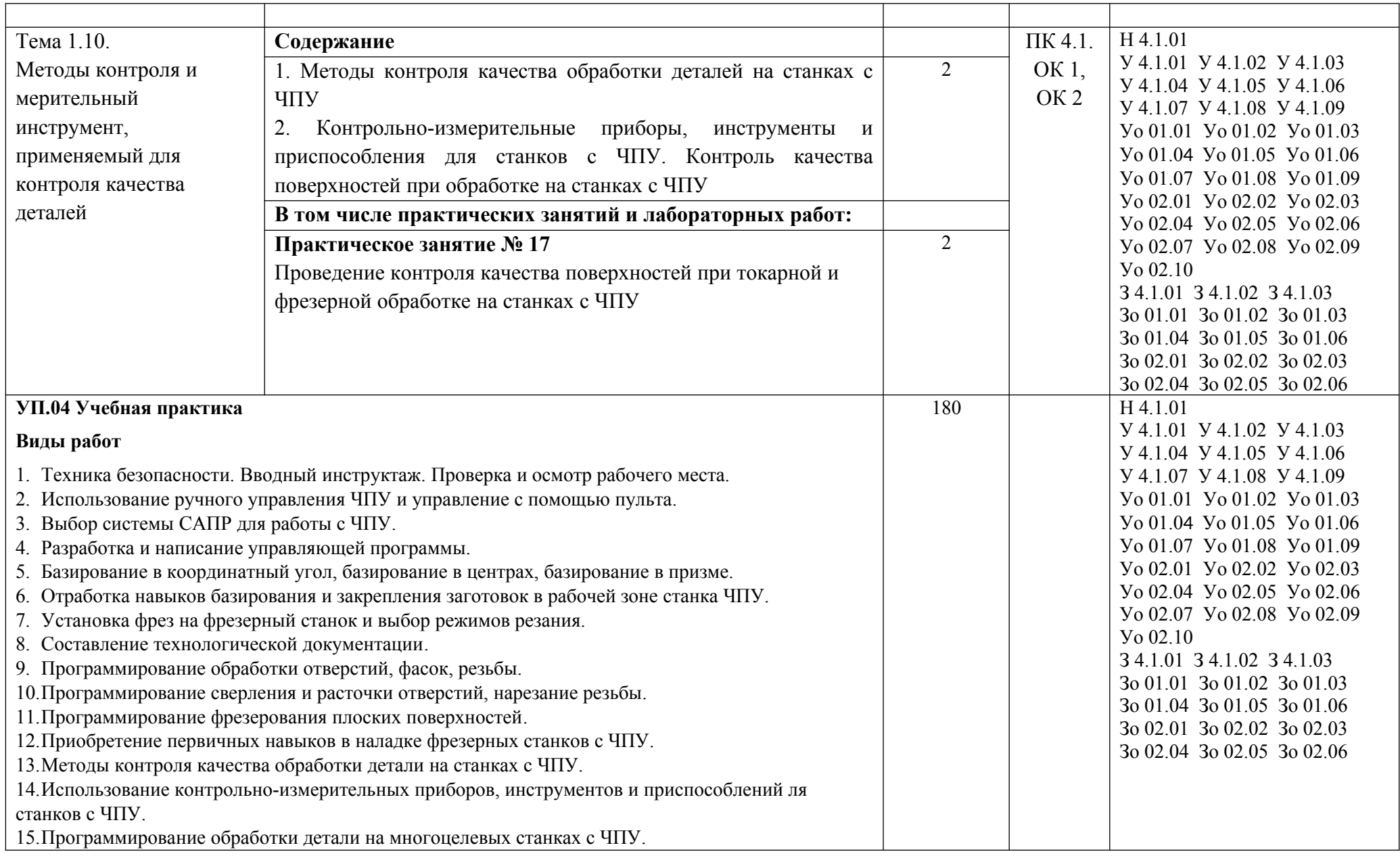

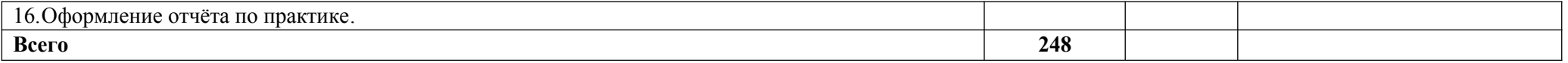

### **3. УСЛОВИЯ РЕАЛИЗАЦИИ ПРОФЕССИОНАЛЬНОГО МОДУЛЯ**

### **3.1. Для реализации программы профессионального модуля должны быть предусмотрены следующие специальные помещения:**

Кабинет «Теоретических основ производства изделий с использованием аддитивных технологий», оснащенный в соответствии с п. 6.1.2.1 образовательной программы по специальности 15.02.09 Аддитивные технологии.

Лаборатория аддитивных технологий, оснащенная в соответствии с п. 6.1.2.3 образовательной программы по специальности 15.02.09 Аддитивные технологии.

#### **3.2. Информационное обеспечение реализации программы**

Для реализации программы библиотечный фонд образовательной организации должен иметь печатные и/или электронные образовательные и информационные ресурсы, для использования в образовательном процессе. При формировании библиотечного фонда образовательной организации выбирается не менее одного издания из перечисленных ниже печатных изданий и (или) электронных изданий в качестве основного, при этом список может быть дополнен новыми изданиями.

### **3.2.1. Основные печатные издания**

1. Трошина Г.В. Моделирование сложных поверхностей [Электронный ресурс]: учебное пособие/ Трошина Г.В.— Электрон. текстовые данные. — Новосибирск: Новосибирский государственный технический университет, 2019. — 91 c.— Режим доступа: [http://www.iprbookshop.ru/44965.](http://www.iprbookshop.ru/44965)— ЭБС «IPRbooks».

2. Тупик Н.В. Компьютерное моделирование [Электронный ресурс]: учебное пособие/ Тупик Н.В.— Электрон. текстовые данные. — Саратов: Вузовское образование, 2019. — 230 c.— Режим доступа:http://www.iprbookshop.ru/13016. — ЭБС «IPRbooks»

#### **3.2.3. Дополнительные источники**

1. Компас-3D [Электронный ресурс]: полное руководство. От новичка до профессионала/ Н.В. Жарков [и др.]. — Электрон. текстовые данные. — СПб.: Наука и Техника, 2019. — 672 с. — Режим доступа[: http://www.iprbookshop.ru/44023.](http://www.iprbookshop.ru/44023)— ЭБС «IPRbooks»

2. Компьютерная геометрия [Электронный ресурс]: практикум/ А.О. Иванов [и др.].— Электрон. текстовые данные.— М.: Интернет-Университет Информационных Технологий (ИНТУИТ), 2010.— 211 c.— Режим доступа[: http://www.iprbookshop.ru/16726.](http://www.iprbookshop.ru/16726)— ЭБС «IPRbooks»

3. Мефодьева Л.Я. Практика КОМПАС. Первые шаги [Электронный ресурс]: учебное пособие/ Мефодьева Л.Я.— Электрон. текстовые данные. — Новосибирск: Сибирский государственный университет телекоммуникаций и информатики, 2014. — 123 c.—Режим доступа: http://www.iprbookshop.ru/45482. — ЭБС «IPRbooks»

4. Разработка мультимедийных приложений с использованием библиотек OpenCV и IPP [Электронный ресурс]/ А.В. Бовырин [и др.]. — Электрон. текстовые данные. — М.: Интернет-Университет Информационных Технологий (ИНТУИТ), 2016. — 515 c.— Режим доступа: [http://www.iprbookshop.ru/39564.](http://www.iprbookshop.ru/39564)— ЭБС «IPRbooks»

5. Скот Онстот AutoCAD 2014 и AutoCAD LT 2014 [Электронный ресурс]: официальный учебный курс/ Скот Онстот— Электрон. текстовые данные. — М.: ДМК Пресс, 2014. — 421 c.— Режим доступа[: http://www.iprbookshop.ru/27469.](http://www.iprbookshop.ru/27469)— ЭБС «IPRbooks»

# **4. КОНТРОЛЬ И ОЦЕНКА РЕЗУЛЬТАТОВ ОСВОЕНИЯ ПРОФЕССИОНАЛЬНОГО МОДУЛЯ**

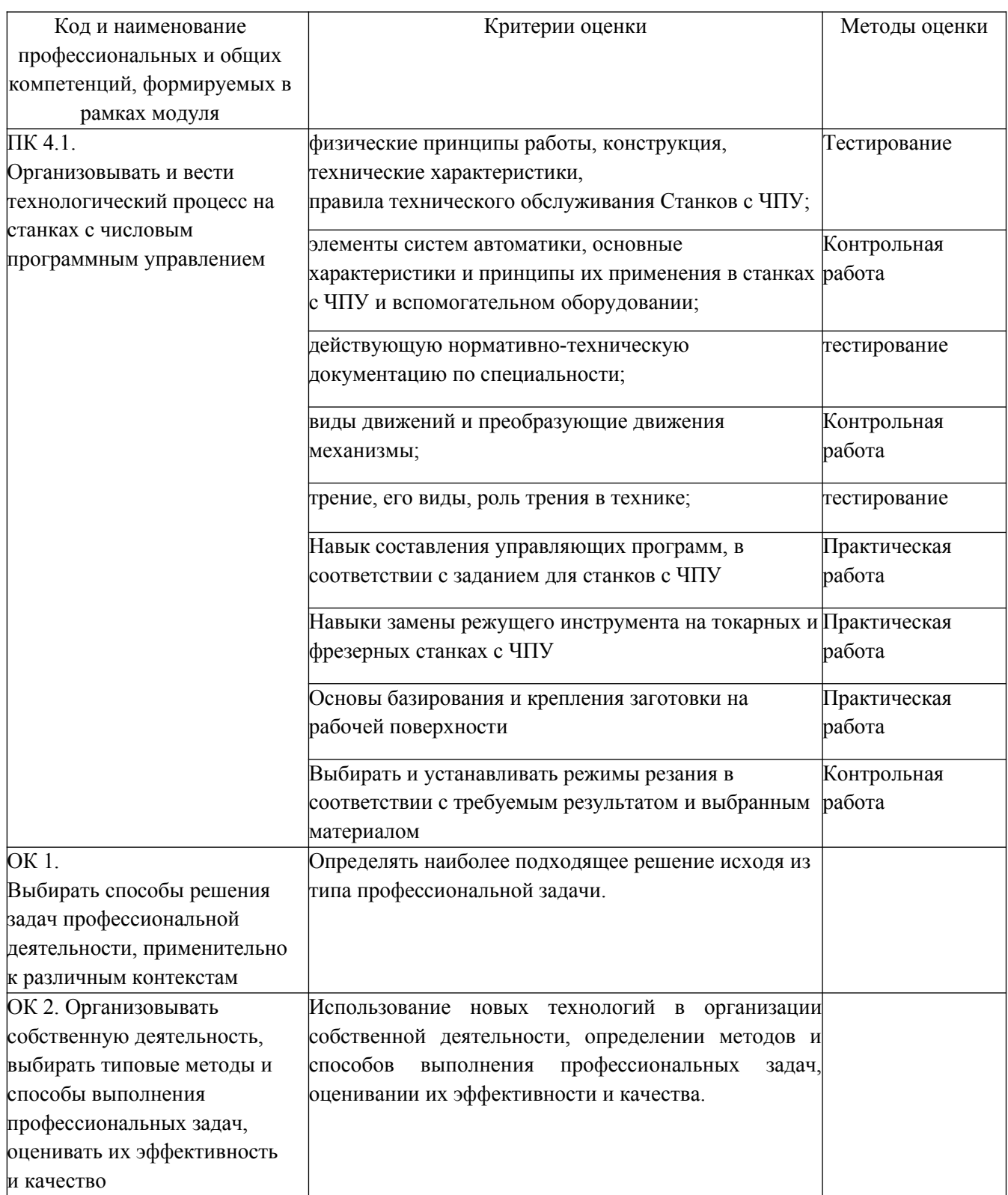